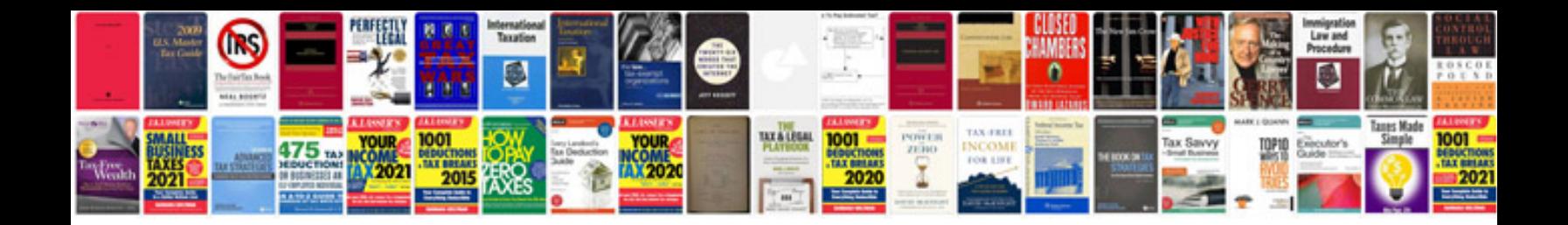

**System center configuration manager documentation**

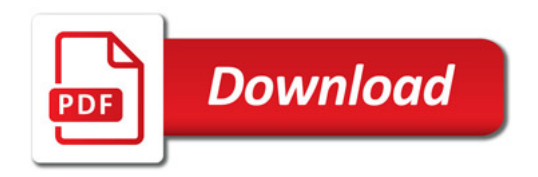

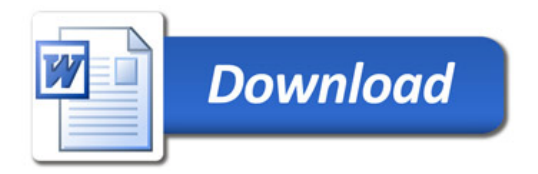